## **AGS Secure Generic Service Check**

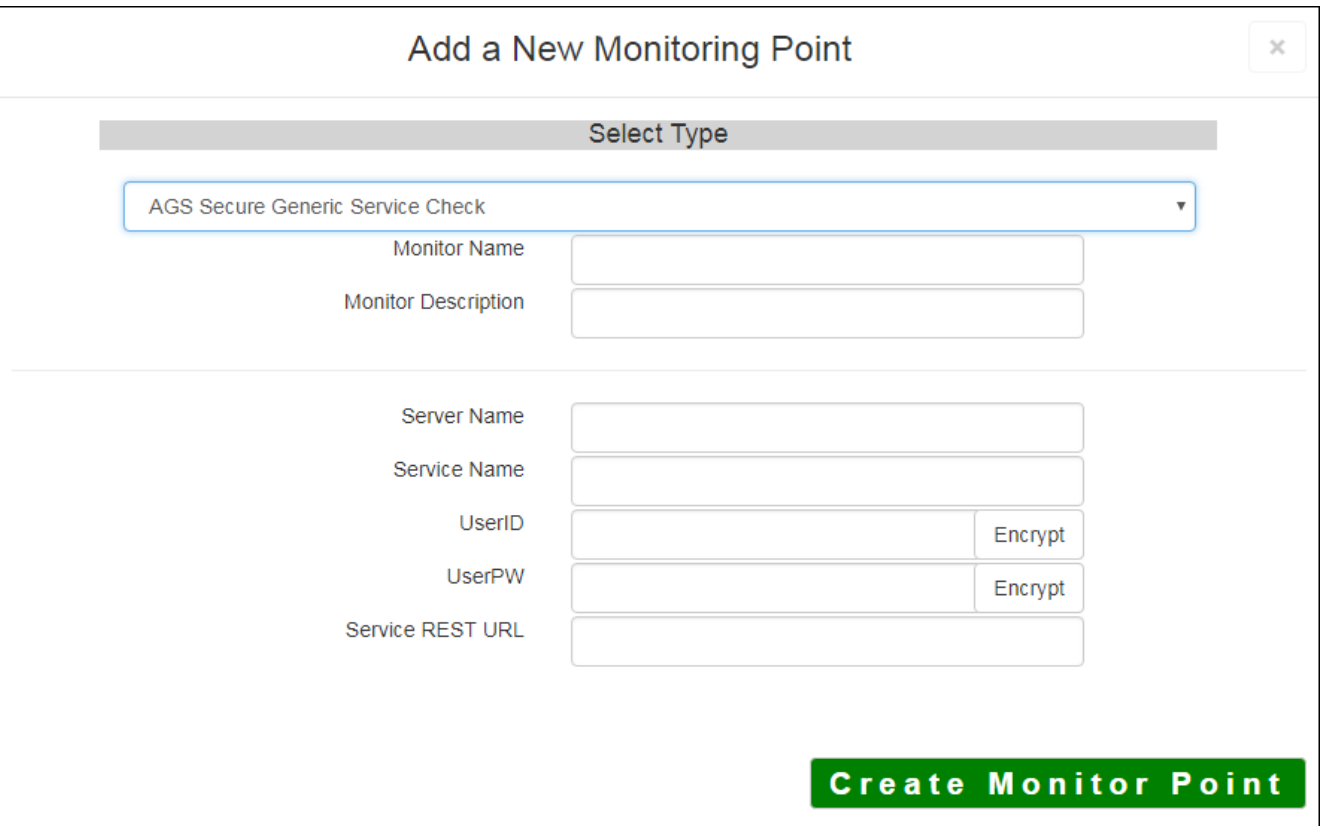

The AGS Secure Generic Service Check monitoring point makes a connection to the ESRI HTTPS REST Interface, making a generic request. It does not exercise the service, it only checks to make sure it is present and available. This is a very basic test that can work on any ArcGIS Service.

The parameters that are unique to the AGS Secure Generic Service Check include:

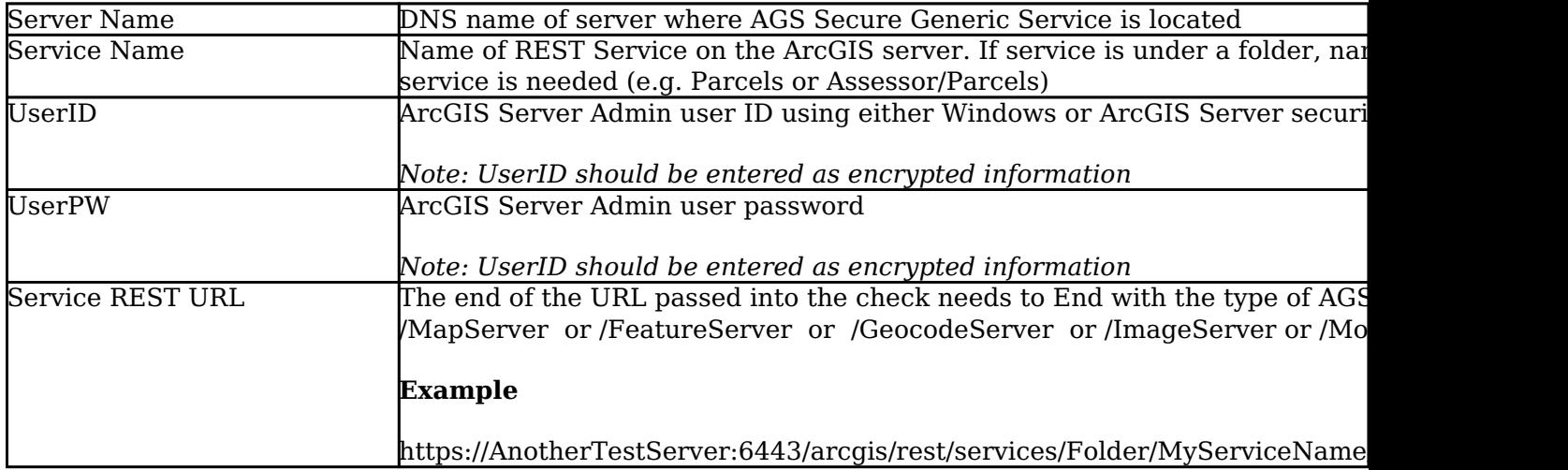

For non-secured Generic Service Checks, refer to the [AGS Generic Service Check](http://www.vestra-docs.com/index.php?View=entry&EntryID=267) script.

Last updated: 15 Aug, 2018

Revision: 10

GeoSystems Monitor Enterprise -> Product Guide v4.0 -> Monitor Point Types & Parameters -> AGS Secure Generic Service Check

Article ID: 278

 $\overline{\phantom{a}}$